## *Questions? Call 1‐800‐731‐6830*

## *Permissions*

## *Add/Update - Remove/Retain -*

**Instructions**: Complete this form to add, update, remove, or retain a Contact(s) and/or their permissions. All Contacts must be previously established with IPDLAF+ Class. To establish a new Contact, please complete the **IPDLAF+ Class Contact Record** form along with this document.

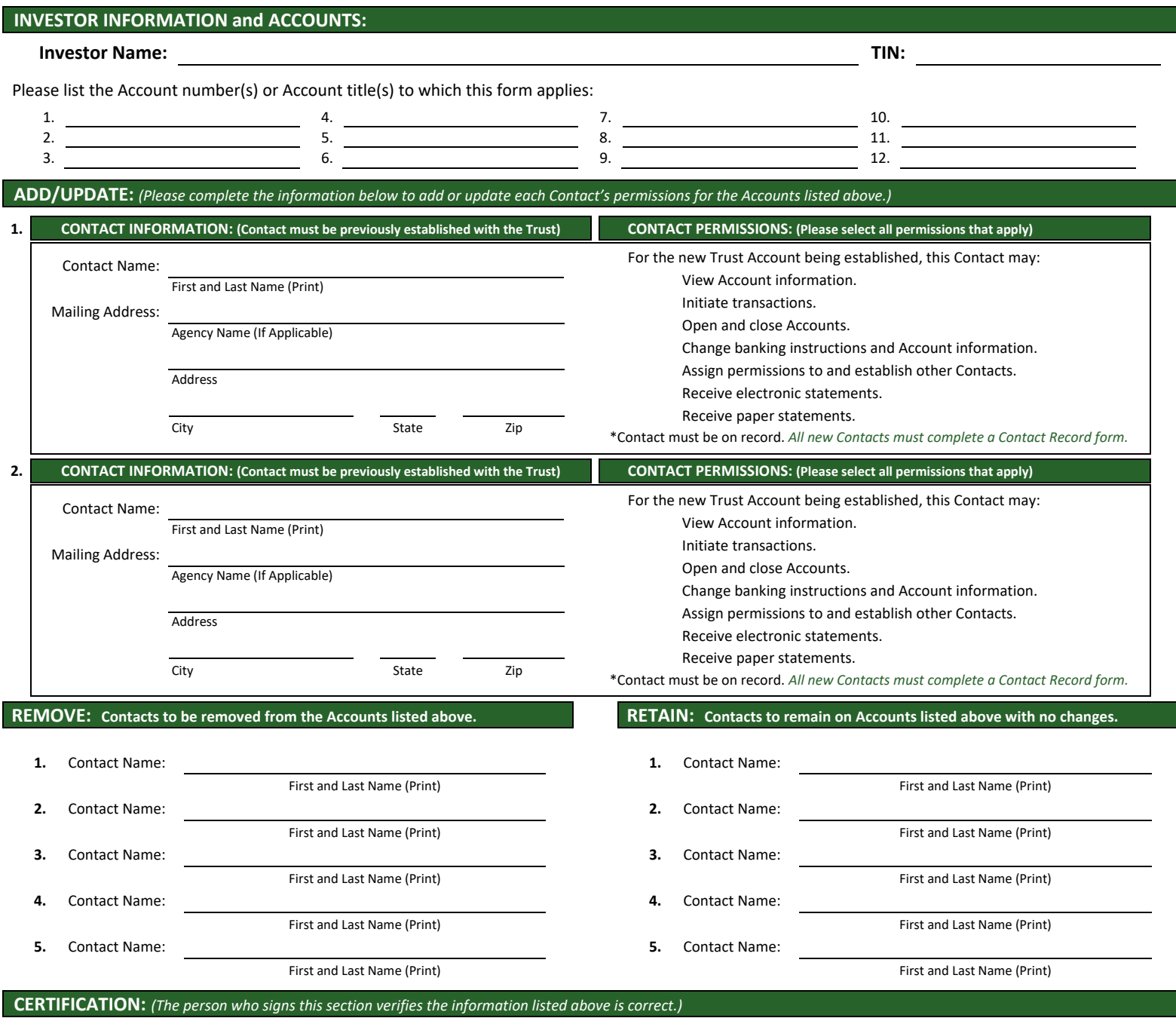

The person signing below should be as follows:

- For existing Accounts this section must be signed by an individual who is currently authorized to designate other Contacts as per Trust records.
- If submitted with a New Investor Application, this section must be signed by the individual who signed the certification section of the New Investor Application.
- If submitted with a Trusteed Account Application, this section must be signed by the individual who signed the signature section of the Trusteed Account Application.
- The Trust reserves the right to request proof of authority in the form of election certification, board minutes, resolutions, fiduciary trusts agreement, etc. when updating permissions in Trust records. It is the sole responsibility of the Investor to promptly notify IPDLAF+ Class of any changes to authorized Contacts.

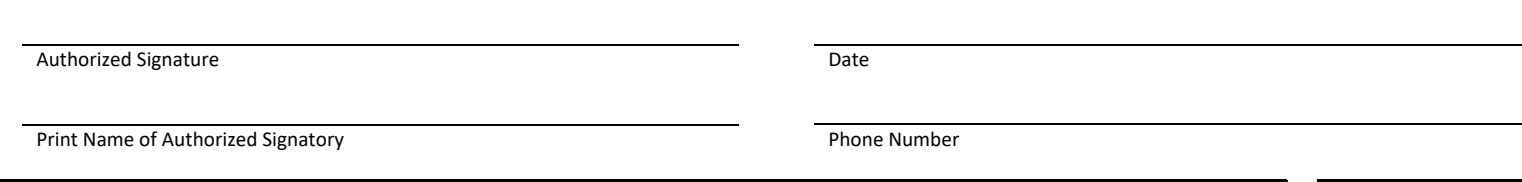

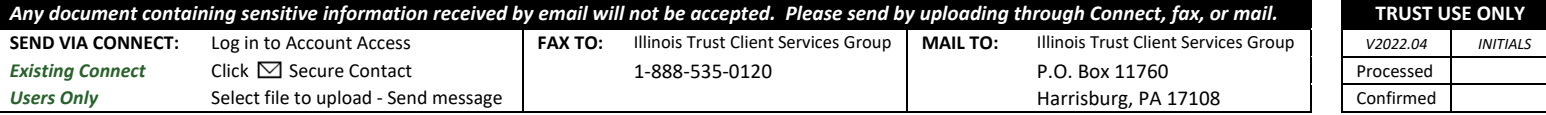

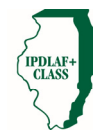

## *Questions? Call 1‐800‐731‐6830*

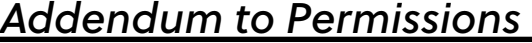

*Add/Update - Remove/Retain -* 

**Instructions:** Complete this form when you need to add, update, remove, or retain more Contacts and/or their permissions. If this addendum is needed, it must accompany the Permissions form.

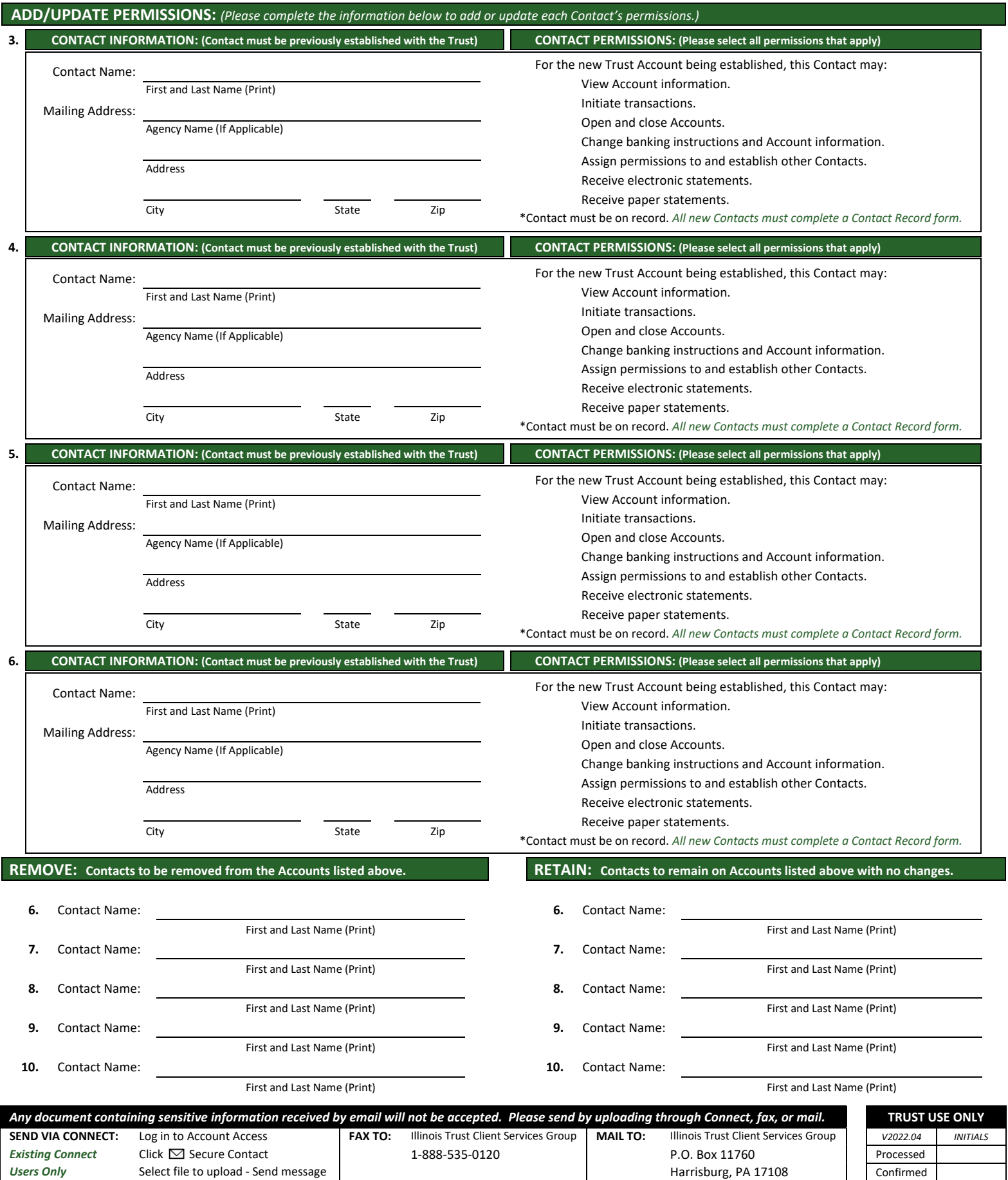